# Automatisation de l'emploi du temps (EDT)

Cahier de charges

11 février 2010

## 1 Préface

Ce document est un cahier de charges pour le développement d'un logiciel de génération PLETER d'emplois du temps. Il fait une introduction au produit, présente le vocabulaire utilisé et les spécifications des charges d'utilisation et de système.

Ce document est issu de la consultation de plusieurs interlocuteurs qui sont censés interagir directement ou indirectement avec le produit :

- Personnel enseignant.
- Personnel administratif.
- Dirigeants de l'UFR.
- Service informatique de l'UFR.
- Service d'entretien des salles.

### 2 Introduction

Chaque semestre, le responsable administratif de l'UFR doit proposer un emploi du temps PLETER au personnel enseignant. Il s'agit d'une tâche complexe car il faut tenir compte de plusieurs contraintes : la disponibilité des salles, les caractéristiques des enseignements (C, TD, TP), les contraintes des enseignants, le nombre de groupes, etc. L'emploi du temps d'une année ne peut pas ˆetre utilis´e sur l'ann´ee suivante car le personnel enseignant change et les enseignement  $\acute{e}$ voluent (fermeture/ouverture d'un diplôme, d'une option, etc.).

Un logiciel pour la génération des emplois du temps doit permettre d'introduire les contraintes à prendre en compte et d'obtenir une proposition, même partielle, pour l'emploi du temps du semestre. Les contraintes peuvent soit ˆetre saisies manuellement (par exemple les disponibilités des enseignants), soit être importées de la base de services d'enseignement (serveur de voeux).

Ce produit am´eliorera grandement la satisfaction du personnel et l'utilisation des salles.

#### 3 Lexique

CM : cours magistral

EDT : emploi du temps

PA : personnel administratif

PE : personnel enseignant

1

#### A COM-

# A COM-

TD : travaux dirigés

TP : travaux pratiques

UE : unité d'enseignement, c'est soit un CM, TD, TP

## 4 Charges d'utilisation

 $\begin{minipage}{.4\linewidth} \textbf{Let } \mathbf{u} \textbf{ is a positive unit} \textbf{.} \end{minipage}$ 

- Personnel enseignant qui doit pouvoir exprimer ses contraintes en donnant pour chaque plage horaire une préférence.
- Personnel administratif qui doit remplir les bases de contraintes (de salle, de CM, etc.) et doit lancer le calcul d'un EDT.

Le diagramme d'utilisation de la figure 1 montre les interactions des utilisateurs avec les fonctionnalitées du produit.

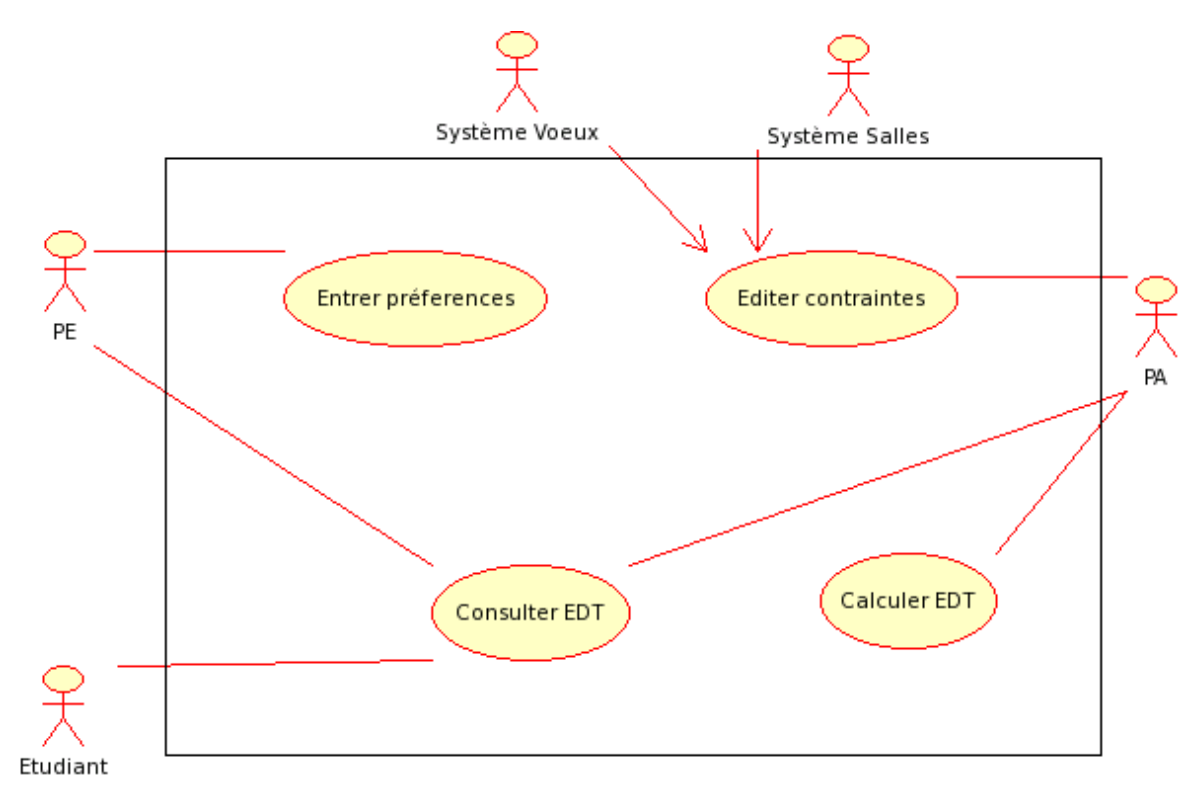

Fig. 1 – Diagramme d'utilisation pour l'EDT.

Les charges d'utilisation du produit sont :

 $\text{CU}$  1 Le PE doit disposer d'une page HTML lui permettant de rentrer ses préférences horaires.

CU 2 Les préférences horaires dU PE doivent être faites par tranche horaire de  $2$  heures, entre 8h30–20h30, de lundi au samedi. Ces préférences doivent être faites avec une échelle qui inclut au mois  $2$  valeurs : impossible et préférable.

 $CU 3$  Pour chaque UE qui lui est assignée, le PE doit préciser le type de salle (avec ou sans machines, les deux).

 $CU 4$  Le PA doit disposer d'une page HTML pour éditer les contraintes liées aux salles de TD ou TP.

CU 5 Le PA doit pouvoir entrer les contraintes liées à l'assignation de chaque groupe d'UE au PE.

 $\mathbf{C}$ U 6 Le PA doit pouvoir modifier les préférences du PE afin d'obtenir un EDT.

CU 7 Le PA doit pouvoir imprimer le EDT.

CU 8 Le PA doit pouvoir visualiser les conflits qui empêchent la création d'un EDT; pour  $chaque$  conflit, une suggestion de résolution peut être faite.

Les charges non-fonctionnelles liées à l'utilisation du produit sont :

CSNF 1 L'EDT doit être présenté par formation, par enseignant, par salle.

CSNF 2 Pour une formation, l'EDT obtenu doit avoir une forme de type agenda hebdomadaire dans lequel figurent les informations détaillées pour chaque UE.

CSNF 3 Les contraintes peuvent être entrées manuellement ou par des fichiers csv.

#### 5 Architecture du système

Présenter une vue de haut niveau de l'architecture préconisée du système et la distribution des fonctionnalités à travers les modules du système. Les composantes réutilisée de l'architecture doivent être soulignées.

#### 6 Charges du système

Les charges fonctionnelles du syst`eme sont : PLETER Les charges non-fonctionnelles du système sont : Les charges du domaine du système sont :

 $\textbf{CSD 1}$  Une UE a une durée de 2 heures.

CSD 2 Une UE peut demander plusieurs types de salle au long du semestre.

CSD 3 Un CM a lieu pour toutes les groupes de la formation.

CSD 4 Un TD/TP concerne un seul groupe si c'est pas une UE d'option, ou toutes les groupes sinon.

#### 7 Modèles du système

Donner un ou plusieurs modèles du système et montrer la relation entre les composantes du système et son environnement.

TODO

A COM-

3

#### 8 Evolution du système

Décrire les hypothèses fondamentales sur lesquelles le système a été construit et anticiper les changements dus à l'évolution du matériel, aux changements des besoins d'utilisation, etc.

#### 9 Annexes

Fournir des informations détaillées et spécifiques au produit développé. Exemples d'annexes qui peuvent être données : description du matériel et de la base de donnée utilisée. Pour le matériel, définir la configuration minimale et optimale pour utiliser le produit. Pour la base de données, définir le modèle relationnel.

#### $10<sup>1</sup>$ Index

Plusieurs indexations du document peuvent y paraître : l'index des termes utilisés, l'index des diagrammes, l'index des fonctions, etc.

**TODO** 

# **TODO**

**TODO**